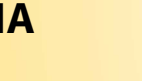

#### Wie kommen in jede Packung immer gleich viele Luftballons? Das ist gar nicht so einfach! Gegenstand dieser Aufgabe ist eine einfache Luftballonverpackungsmaschine1) (LVM). Sie hat 10 Speicherfächer sowie ein Ausgabefach und unterstützt folgende Operationen:

 $>$  FACH(i): Entleert das i-te Speicherfach in das Ausgabefach und füllt das Speicherfach mit einer wechselnden Anzahl von Luftballons neu. VERPACKEN(): Entleert das Ausgabefach und verpackt die darin enthaltenen Luftballons.

Jede Packung soll möglichst 20 Luftballons enthalten. Weniger Ballons würden zu Reklamationen führen; mehr Ballons sind kostenträchtig, aber notfalls akzeptabel.

## **<sup>5</sup> <sup>6</sup> <sup>3</sup> <sup>2</sup> <sup>8</sup> <sup>8</sup> <sup>2</sup> <sup>3</sup> <sup>4</sup> <sup>2</sup>** percrienaciter<br>1 2 3 4 5 6 7 8 9 10 Speicherfächer

#### **Ausgabefach**

Oben siehst du die LVM mit gefüllten Speicherfächern. Durch die Operationen

#### FACH(6), FACH(7), FACH(9), FACH(3), **VERPACKEN()**

werden genau  $2 + 8 + 2 + 8 = 20$  Luftballons verpackt.

### **Junioraufgabe 1**

Schreibe ein Programm, das eine LVM simuliert und so steuert, dass jede Packung mindestens 20 und möglichst genau 20 Luftballons enthält. Gehe davon aus, dass zu Beginn alle Fächer leer sind. Simuliere die Operation FACH(i) mit Hilfe einer Füllfolge, das ist eine Folge von Zahlen: Die nächste noch nicht benutzte Zahl in dieser Folge gibt an, mit wie vielen Ballons das i -te Fach nach dem Entleeren neu gefüllt wird.

Unt[er bundeswettbewerb-informatik.de fin](http://www.bundeswettbewerb-informatik.de/)dest du einige Beispiel-Füllfolgen. Dein Programm soll für jedes Beispiel die durchgeführten Operationen, die Zahl der produzierten Packungen sowie die Zahl der insgesamt verbrauchten Ballons übersichtlich ausgeben.

1) In der Sendung mit der Maus kann man sehen, wie eine wirkliche Luftballonverpackungsmaschine (LVM) funktioniert: http://bit.ly/29PWZhx

Ein neues "Gadget" ist auf dem Markt: das LAMA (LED Advanced Matrix Arrangement). Es handelt sich um ein Schaltbrett, auf dem 25 mit je einer LED versehene Tasten in einem Raster mit 5 Reihen und 5 Spalten angeordnet sind. Die LED einer Taste kann entweder an- oder ausgeschaltet sein. Wenn eine Taste gedrückt wird, führt das LAMA eine mit der Taste verbundene Aktion aus. Die Aktionen sind programmierbar, so dass man mit dem LAMA verschiedene Spiele umsetzen kann.

Xaver wünscht sich so ein LAMA, um "Lights Out" darauf programmieren und spielen zu können. Bei diesem Spiel sind die LEDs einiger Tasten zu Beginn eingeschaltet, und es geht darum, alle LEDs auszuschalten. Dazu darf man in jedem Spielzug eine Taste drücken. Solch ein Spielzug schaltet die LED der gedrückten Taste und ihre (bis zu vier) Nachbar-LEDs um. Sind alle LEDs ausgeschaltet, ist das Spiel beendet.

Leider ist es noch eine Weile bis Weihnachten. In der Zwischenzeit programmiert Xavers Schwester Yanelle mit ihm Lights Out "ganz normal" am Computer.

### **Junioraufgabe 2**

1. Schreibe ein Programm, mit dem man Lights Out wie auf dem LAMA spielen kann. Beim Start des Spiels muss zuerst festgelegt werden, welche LEDs zu Beginn eingeschaltet sind. Dann soll gespielt werden können; der Spieler soll also seine Züge eingeben können. Zu Beginn und nach jedem Spielzug soll der Zustand der LEDs angezeigt werden.

2. Die Hersteller denken darüber nach, LAMAs auch in anderen Größen zu produzieren. Erweitere dein Programm so, dass man auch Tasten-Raster mit anderen Anzahlen von Reihen und Spalten (bis zu einer von dir bestimmten Maximalzahl) bespielen kann.

3. Erweitere dein Programm so, dass auch die folgende Variante von Lights Out gespielt werden kann: Hier schaltet ein Spielzug die LED der gedrückten Taste und alle LEDs in dem links und oberhalb der Taste gelegenen Tasten-Rechteck um. Die Bilder zeigen ein Beispiel für ein LAMA mit 6 Reihen und 6 Spalten. Auch bei dieser Variante ist das Spiel beendet, wenn alle LEDs ausgeschaltet sind.  $\parallel$ 

Zur Weihnachtszeit äußert Christian immer sehr kostspielige Wünsche. Die Standardantwort seiner

Mutter ist dann die Redensart:

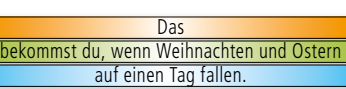

Ostern liegt immer in den Monaten März und April, aus Sicht der Mutter also in sicherem Abstand von Weihnachten. Sein Freund Igor erzählte Christian aber vor Kurzem, dass die orthodoxe Kirche ihr Weihnachtsfest erst am 7. Januar feiert. Der Grund ist, dass diese Kirche einem anderen Kalender folgt. Christian fragt sich nun, ob nicht wenigstens das orthodoxe Weihnachtsfest und das katholische und protestantische Osterfest (Ostersonntag) am gleichen Tag stattfinden können.

### **Aufgabe 1**

. . . . . . . . . . . .

Informiere dich über die Kalendersysteme (Stichworte: der gregorianische und der julianische Kalender) und erkläre, warum Christians Hoffnung berechtigt scheint.

Rechne mit einem Computerprogramm aus, wann das orthodoxe Weihnachtsfest und das katholische und protestantische Osterfest zum ersten Mal am gleichen Tag stattfinden.

Nun ging es Christian eigentlich um Weihnachtsgeschenke. Also interessiert ihn, wann das katholische und protestantische Weihnachtsfest (1. Weihnachtstag) mit dem orthodoxen Osterfest zusammenfällt. Wann wird das zum ersten Mal geschehen?  $1.........$ 

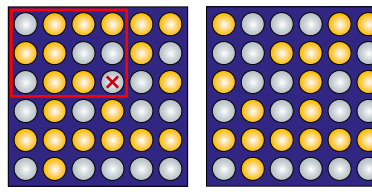

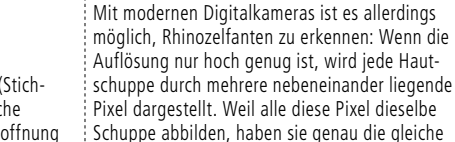

Beobachter quasi "durchsichtig".

Pixel dargestellt. Weil alle diese Pixel dieselbe Schuppe abbilden, haben sie genau die gleiche Farbe. Dadurch kann man feststellen, welche Pixel in einem Bild möglicherweise einen Rhinozelfanten darstellen.

Im Urwald von Informatien ist ein Rhinozelfant gefunden worden. Die Forscher sind begeistert: Zum ersten Mal seit Jahrhunderten wurde ein bislang unbekanntes Großtier entdeckt. Es stellt sich die Frage, warum diese Tiere solange verborgen geblieben sind. Offenbar verfügen sie über einen

Nachdem die ersten Rhinozelfanten in einen Zoo gebracht wurden, stellten die Tierpfleger fest, dass diese – ähnlich wie Chamäleons – die Farbe ihrer Haut an beliebige Umgebungen anpassen können. Wenn ein Rhinozelfant merkt, dass es beobachtet wird, nimmt jede seiner Hautschuppen die Umgebungsfarbe der dem Betrachter gegenüberliegenden Körperseite an. Dadurch wird es für den

besonders guten Tarnmechanismus.

Es sollen nun mehrere Fotos aus dem Rhinozelfantenwald geprüft werden, ob darauf vielleicht ein Rhinozelfant abgebildet ist.

### **Aufgabe 2**

Erstelle ein Programm, das diejenigen Pixel eines Bildes weiß färbt, die zu einem Rhinozelfanten gehören könnten.

Unt[er bundeswettbewerb-informatik.de sin](http://www.bundeswettbewerb-informatik.de/)d einige Fotos zur Verfügung gestellt. Auf welchen ist ein Rhinozelfant abgebildet?

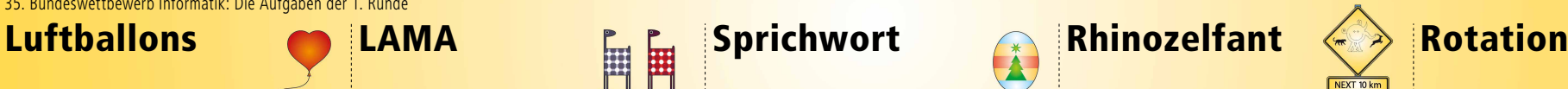

Ein mechanisches Puzzle besteht aus einem quadratischen Rahmen, der Stäbchen verschiedener Farben enthält und an einer Stelle offen ist. Der Rahmen kann jeweils um 90° nach links oder rechts gedreht werden. Durch die Schwerkraft gleiten dann die Stäbchen nach unten, ohne ihre Ausrichtung zu verändern, bis sie auf ein Hindernis stoßen.

Ziel ist es, irgendein Stäbchen mit möglichst wenig Drehungen aus dem Rahmen herauszubekommen. Im Beispiel unten**\*** siehst du, wie die Stäbchen in einer Puzzleaufgabe auf sechs aufeinanderfolgende Drehungen reagieren. Am Ende gleitet ein Stäbchen aus dem Rahmen.

Auch diese Puzzleaufgabe hat eine Lösung:

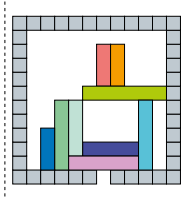

Es kann aber auch vorkommen, dass es keine Möglichkeit gibt, irgendein Stäbchen herauszubekommen, da immer etwas im Weg ist.

## **Aufgabe 3**

. . . . . . . . . . . .

Eine Puzzleaufgabe ist durch die Anzahl und anfängliche Lage der Stäbchen im Rahmen, die Größe des Rahmens und die Lage der offenen Stelle im Rahmen gegeben. Schreibe ein Programm, das eine solche Aufgabe aus einer Datei einlesen kann und dann entweder löst und dazu eine kürzestmögliche Folge von Drehungen ausgibt oder meldet, dass es keine Lösungsmöglichkeit gibt.

Un[ter bundeswettbewerb-informatik.de fin](http://www.bundeswettbewerb-informatik.de/)dest du einige Beispieleingaben und eine Beschreibung

des Eingabeformats. Wende dein Programm mindestens auf diese Beispiele an und dokumentiere jeweils das Ergebnis.

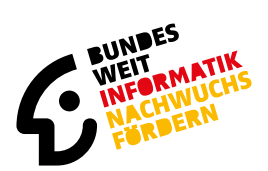

Bundeswettbewerb Informatik

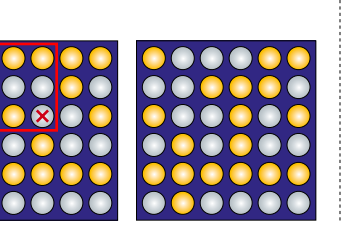

Bei den Bundesweiten Indoor-Fahrspaßwettbewerben (BwInF) kommt es darauf an, einen mit raketengetriebenen Spaßrädern zu befahrenden Parcours so genau einzuschätzen, dass man bis zum Ende kommt und dort das Rad sicher zum Stillstand bringt. Ein Parcours ist also regelkonform befahrbar, wenn es möglich ist, mit der Geschwindigkeit 0 m/s zu starten und am Ziel wieder mit der Geschwindigkeit 0 m/s zu enden; dabei ist Zurückfahren verboten.

Ein Parcours ist eine gerade Strecke mit Abschnitten, die entweder steil bergauf, steil bergab oder flach verlaufen. Auf Steilstücken kann die Geschwindigkeit des Spaßrads nicht beeinflusst werden: Pro Bergab-Abschnitt beschleunigt es um 1 m/s, pro Bergauf-Abschnitt wird es um 1 m/s verlangsamt. Auf den flachen Abschnitten muss man das Rad bewusst um exakt 1 m/s pro Abschnitt entweder beschleunigen (+) oder verlangsamen (–).

Ein Parcours wird vor einem Rennen neu aufgebaut und ist den Fahrern unbekannt. Die Fahrer dürfen zunächst einen Probelauf zu Fuß unternehmen, sich dabei aber keine Notizen machen. Danach beginnt das sogenannte Icandothat-Poker, bei dem jeder Fahrer sagt, ob er es schafft, den Parcours regelkonform zu durchfahren. Wer diese Frage mit "ja" beantwortet, muss dann sein Können beweisen und gewinnt, wenn er/sie es auch wirklich schafft. Schafft es keiner der Ja-Sager, gewinnen alle, die mit "nein" geantwortet haben.

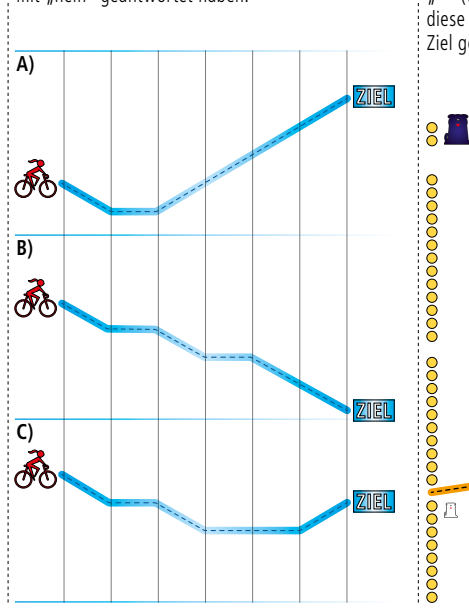

Abbildungen A und B zeigen Parcours, die nicht regelkonform befahrbar sind: In A bleibt das Rad in jedem Fall mittendrin stehen, in B hat das Rad am Ziel noch mindestens 2m/s Geschwindigkeit. C kann bewältigt werden, wenn man auf den flachen Abschnitten + – – fährt.

#### **Aufgabe 4**

1. Entwickle ein möglichst einfaches Verfahren, das die BwInF-Fahrer während des Probelaufs anwenden können, um am Ende zu entscheiden, ob der Parcours regelkonform befahrbar ist. Simuliere das Verfahren mit einem Computer und verwende möglichst wenig Speicherplatz, weil auch die Fahrer sich nur wenig im Kopf merken können. Beachte, dass der Parcours beim Probelauf nur einmal durchschritten wird und sehr lang sein kann. Dein Programm darf die Eingabe also nur einmal lesen und sie dabei nicht speichern.

schiedene Beispiel-Parcours durch eine Folge von  $\setminus$  (bergab), / (bergauf) und  $($  (flach) vorgegeben. Die obigen Beispiele sehen in dieser Notation so aus: A)  $\left(\frac{1}{10}\right)$ , B) \ \ \\ und C) \ \  $\left(\frac{1}{10}\right)$ .

eines zweiten Einlesens eines regelkonform befahrbaren Parcours für alle flachen Abschnitte ie eine Anweisung "+" (beschleunigen) oder "–" (verlangsamen) für die Fahrer ausgibt. Wer diese Anweisungen befolgt, muss mit dem Rad am Ziel genau still stehen.

senkrecht zur Wasserlinie stehen.

An Nordseestränden gibt es Buhnen: Reihen von in den Sandstrand gerammten Baumstämmen, die

Bei Ebbe sind fast alle Baumstämme trockenen Fußes erreichbar. Durch die Lücken, die es gelegentlich zwischen den Baumstämmen gibt, kann man dann in Zickzacklinie die Buhnen passieren. Es wurde schon beobachtet, wie Hunde die

cke, wenn Max (und damit auch Minnie) hindurch passt, und Minilücke, wenn nur Minnie hindurch passt. Die Buhnen sind jeweils 70 m voneinander

Unten links ist ein Beispiel. Die Hunde stehen an ihren Startpositionen. Maxilücken und Minilücken sind unterschiedlich groß eingezeichnet. Minnie kann auf drei Weisen die letzte Buhne mit Vorsprung hinter sich lassen und dann dort ihrer Besitzerin in die Arme springen. Allerdings kann Max ihr an der dritten Buhne gefährlich nahe kommen.

entfernt.

#### **Einsendeschluss ist der 28. November 2016.**

**Anmelden und Einsenden**

#### online unter **[pms.bwinf.de](https://pms.bwinf.de/)**

**Fragen zu den Aufgaben?**

per Telefon: **0228 / 37 86 46** (zu den üblichen Bürozeiten)

per E-Mail:

**kontakt@bundeswettbewerb-informatik.de**

Diskutiere mit den Mitgliedern der EI Community: **[einstieg-informatik.de](http://www.einstieg-informatik.de/)**

### **Einsenden – was und wie?**

Für jede bearbeitete Aufgabe solltest du im schriftlichen Teil deiner Einsendung (der **Dokumentation**)

- > deine **Lösungsidee** beschreiben;
- > die **Umsetzung** der Idee in ein Programm (falls gefordert) erläutern;
- > mit genügend **Beispielen** zeigen, dass und
- wie deine Lösung funktioniert; und
- > die wichtigsten Teile des **Quelltextes**
- einfügen.

**Achtung:** eine gute Dokumentation muss nicht lang sein – aber unbedingt **Beispiele** enthalten!

Bei Aufgaben mit Programmierung umfasst die **Implementierung** den kompletten Quelltext und das ausführbare Programm (Windows, Linux, MacOS oder Android).

Die **Einsendung** wird über das Online-Anmeldesystem als Dateiarchiv im ZIP-Format abgegeben. Dieses Archiv muss zu jeder bearbeiteten Aufgabe auf oberster Ebene enthalten:

- $\frac{1}{2}$  die Dokumentation: ein PDF-Dokument;
- > die Implementierung: einen Ordner mit Programm- und Quelltextdateien.

Ein Team gibt gemeinsam eine Einsendung ab.

#### **Tipps**

Unter

#### [bundeswettbewerb-informatik.de/tipps](http://www.bundeswettbewerb-informatik.de/tipps/)

- findest du
- > genauere Hinweise zur Einsendung;
- $\frac{1}{2}$  Beispiele für Aufgabenbearbeitungen;
- $\sim$  Hinweise auf nützliche fachliche Informationen

## Radfahrspaß **Buhnenrennen** Europen Teilnehmen Deine Chancen

Mit einer Teilnahme am Bundeswettbewerb Informatik kannst du nur gewinnen. In allen Runden gibt es **Urkunden** für Teilnahme und besondere Leistungen; zum Dank gibt es kleine **Geschenke** für alle.

Wer sich für die zweite Runde qualifiziert, kann mit Einladungen zu **Informatik-Workshops** rechnen: zum Jugendforum Informatik in Baden-Württemberg, dem Camp "Fit for BwInf" des Hasso-Plattner-Instituts, den Informatiktagen der RWTH Aachen oder der LMU München mit QAware GmbH und weitere mehr. Google lädt einige Teilnehmerinnen zum **Girls@Google Day** ein.

Nach der zweiten Runde winken die **Forschungstage Informatik** des Max-Planck-Instituts für Informatik und Buchpreise vom dpunkt.verlag bzw. O'Reilly für ausgewählte Gewinner eines zweiten Preises. Eine Einsendung zur zweiten Runde kann in vielen Bundesländern als **besondere Lernleistung** in die Abiturwertung eingebracht werden.

Die Besten erreichen die **Endrunde**; dort werden Bundessieger und Preisträger ermittelt, die mit **Geldpreisen** belohnt werden. Bundessieger werden in der Regel ohne weiteres Auswahlverfahren in die **Studienstiftung** des deutschen Volkes aufgenommen, genauso wie die Mitglieder des deutschen IOI-Teams.

[bundeswettbewerb-informatik.de/chancen](http://www.bundeswettbewerb-informatik.de/chancen/)

## **Biber goes BwInf**

Hast du im Jahr 2015 oder früher bereits beim Informatik-Biber mitgemacht und nimmst nun zum ersten Mal am BwInf teil, erhältst du als kleine Anerkennung einen speziellen "Biber-goes-BwInf"-USB-Stick. Außerdem kannst du deiner Schule helfen, den "Bibergoes-BwInf"-Schulpreis zu gewinnen. [bwinf.de/bgb/schueler](https://www.bwinf.de/bgb/schueler/)

# **BUNDES**

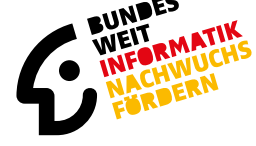

Bundeswettbewerb Informatik

> Triff BwInf-Teilnehmer in der Community auf > [einstieg-informatik.de !](http://www.einstieg-informatik.de/) 

**By Burner** Burner in France

**Aufgabe 5**  Schreibe ein Programm, das Minnie hilft, einen Fluchtplan zu erstellen. Du erhältst hierzu einen Plan der Buhnen mit den Positionen aller Maxi- und Minilücken. Anfangs befinden sich Max und Minnie 0000 0000000000 000000000000000 000000 an Lücken in der ersten Buhne. Dann versucht Minnie alle Buhnen zu durchqueren, indem sie von Lücke zu Lücke läuft. Ein solcher Minnieweg ist sicher, wenn Max sie nicht fangen kann, egal wie 00000 er läuft. Dein Programm soll feststellen, ob ein sicherer Minnieweg existiert, und einen solchen gegebenenfalls ausgeben. Wende dein Programm mindestens auf die Beispiele an, die du unter [bundeswettbewerb-informatik.de fin](http://www.bundeswettbewerb-informatik.de/)dest, und dokumentiere jeweils das Ergebnis. 00000 Gehe der Einfachheit halber von punktförmigen Lücken und Hunden aus. Diese Vereinfachung poopoopoo 00000000 verfälscht das Ergebnis nicht wesentlich, wenn wir 0000000 davon ausgehen, dass die Hunde nur knapp durch die Lücken passen.

unterschiedlich großen Lücken geschickt benutzen: Ein kleiner Hund ärgerte einen größeren und entwischte ihm dann durch eine kleine Lücke. Wir betrachten einen kleinen Hund (Minnie) und einen großen (Max), der Minnie fangen will. Minnie schafft 20 km/h. Max ist schneller – 30 km/h –, aber Minnie hat den Vorteil, dass sie durch mehr Lücken laufen kann. Eine Lücke nennen wir Maxilü-

Un[ter bundeswettbewerb-informatik.de sin](http://www.bundeswettbewerb-informatik.de/)d ver-

2. Erweitere dein Programm so, dass es während